**SC19 BoF: HPC System Testing: Procedures, Acceptance, Regression Testing, and Automation**

### **KAUST Regression Testing**

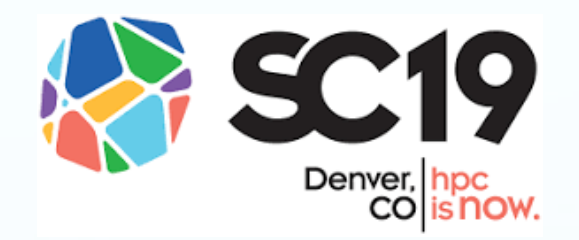

**Bilel Hadri KAUST Supercomputing Laboratory (KSL) bilel.hadri@kaust.edu.sa**

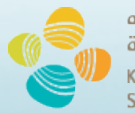

الحامعة الملك عبدالله اللعلوم والتقنية King Abdullah University of Science and Technology

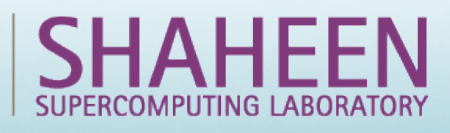

# **Shaheen2 Supercomputer**

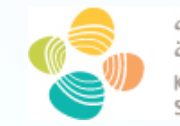

حامعة الملك عبدالله للعلوم والتقنية King Abdullah University of Science and Technology

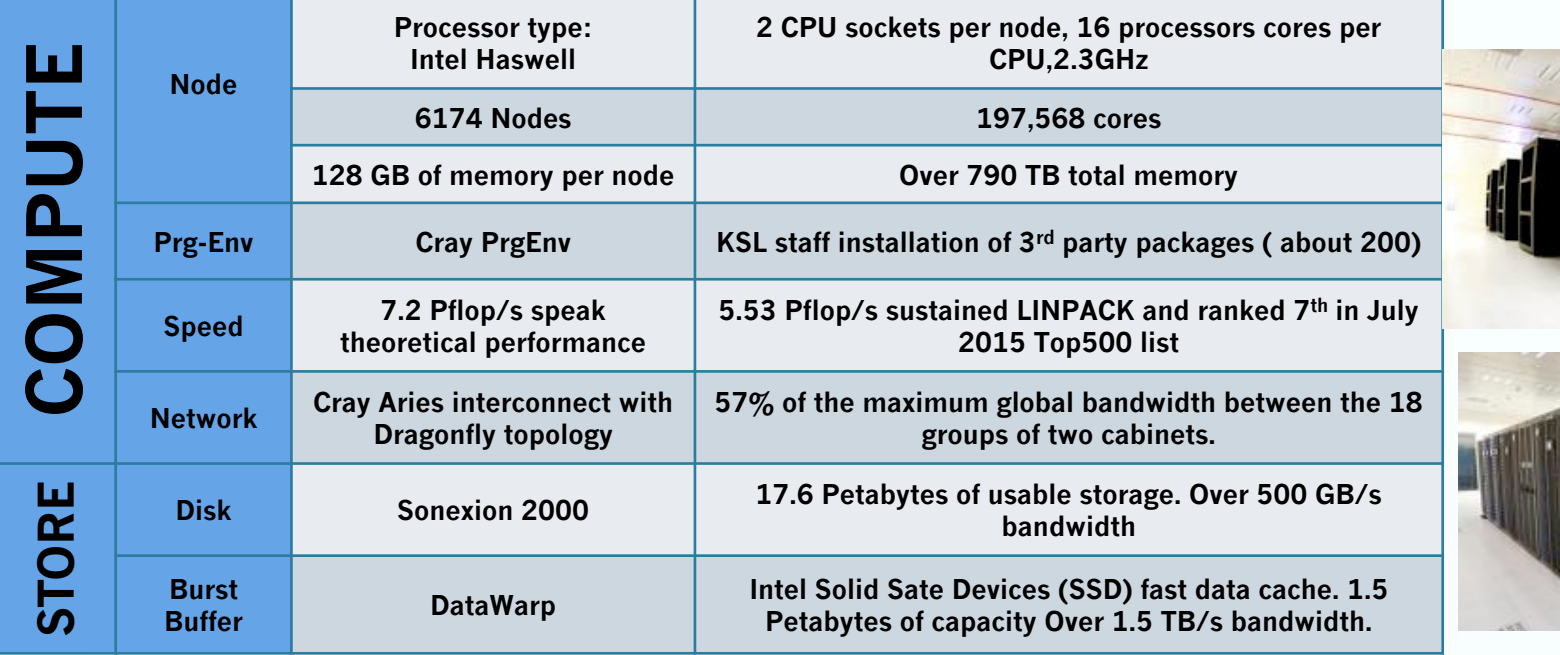

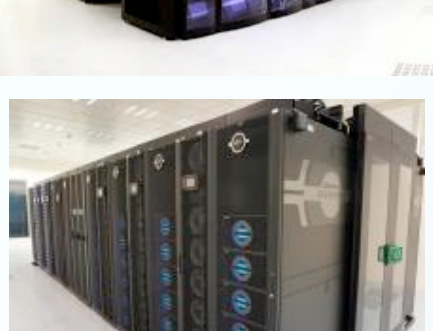

**Since July 2015, Shaheen is used by as of today by:** 

- **80 KAUST faculty ( Over 50% of KAUST Faculty)**
- **14 Saudi Institutions(gvt, industry, academia)**
- **999 users. Who will be the 1000th ?**
- **440 projects lead by 140PIs**
- **4.2 Billion core-hours consumed**

**Need to deliver the best computing environment to our users ! System performance and software assessments are critical ! REGRESSION TESTING is needed !** 

## **Motivations**

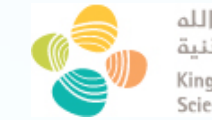

حامعة الملك عبدالله للعلوم والتقنية King Abdullah University of Science and Technology

- **On previous HPC systems at KAUST since 2009.**
	- **Acceptance test were run only once with basic tests.**
	- **Simple and basic functionality were checked only before releasing the system back to the users as soon as possible.**
	- **Issues were resolved after users complaints**

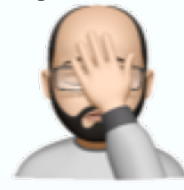

- **With Shaheen2 installation in April 2015,**
	- **Set detailed acceptance tests with expected functionality and performance**
		- **Identify potential hardware or software issues in a more rational & methodical way**
		- **Around 100 tests of functionalities and performance**

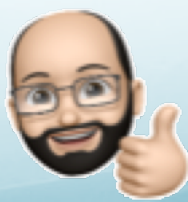

## **Motivations**

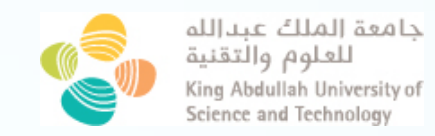

- **Following Acceptance, a regression procedure has been adopted**
	- **Developed SRT: Shaheen Regression Testing**
	- **Gathered a set of well-defined tests from acceptance tests to systematically assess the actual state of the system.**
	- **Designed to run after each maintenance session or unscheduled downtime**
	- **Main tests are done manually and occasionally using Jenkins**
	- **Keep adding additional tests on new features or new workload of users**

#### **GOAL: Have Zero ticket/complaints about SW/HW by users following maintenance.**

# **Objective and Design**

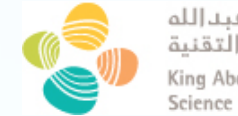

جامعة الملك عبدالله للعلوم والتقنية King Abdullah University of Science and Technology

#### **Objectives:**

- **Provide performance similar or beyond acceptance results.**
- **Run the tests with no special privileges.**
- **Analysis of the results by KSL team on whether or not to release the system to the users, based on the criticality of any issues detected**
- **Enabling 'on-the-fly' performance evaluation and even earlier detection of potential issues.**

#### **Testing protocol :**

- **Component Tests:** 
	- **Test the regular and basic of functionality of the system including the scheduler and programming environments**
- **•** Synthetic Tests
	- **Extremely well-localized performance runs: compute nodes, interconnect, filesystem**
- **Typical Shaheen2 workload Run real applications in short jobs**

## **Component Tests**

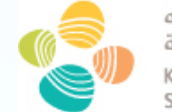

جامعة الملك عبدالله للعلوم والتقنية King Abdullah University of Science and Technology

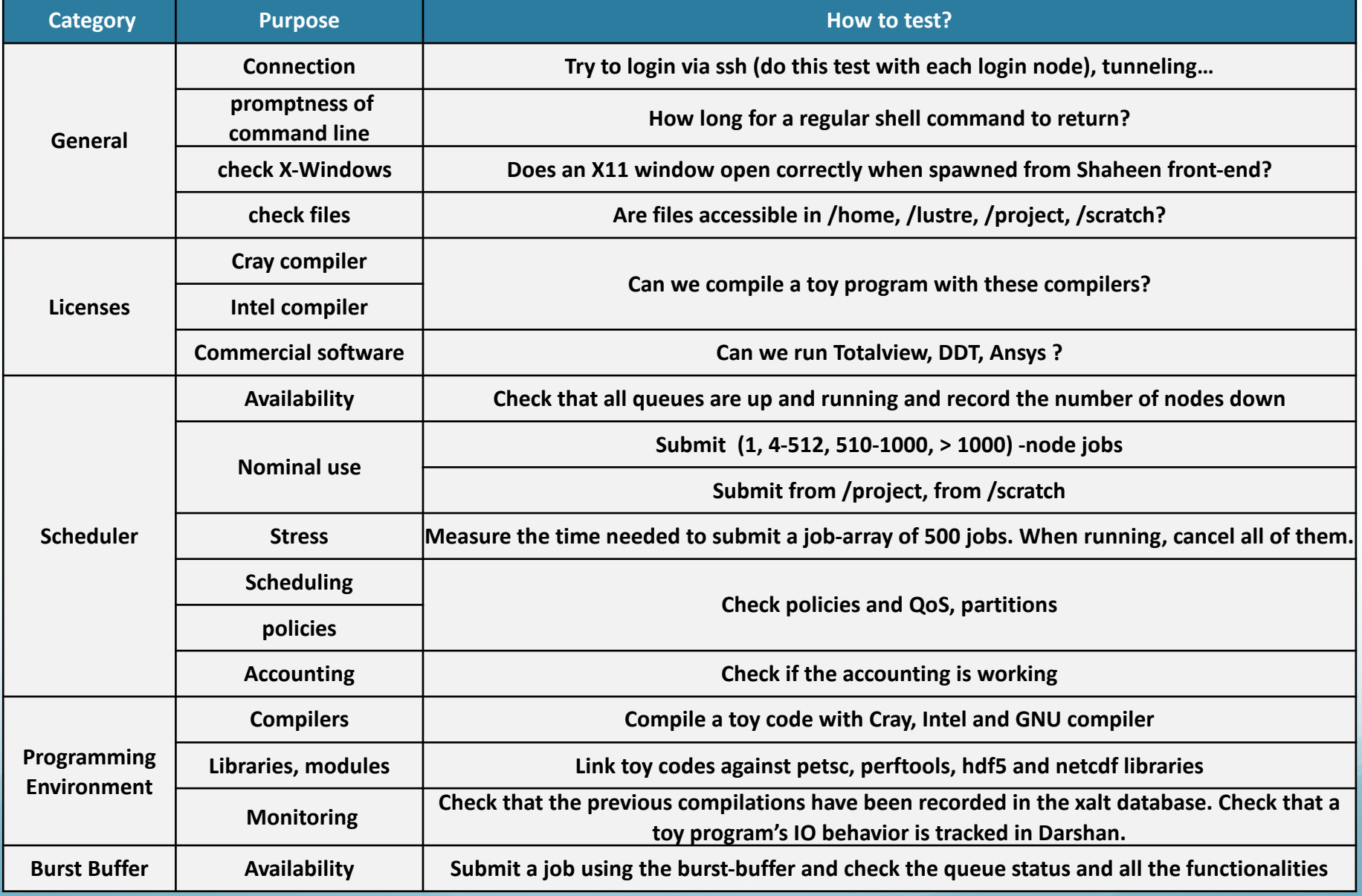

### **Performance Tests**

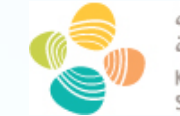

جامعة الملك عبدالله للعلوم والتقنية King Abdullah University of Science and Technology

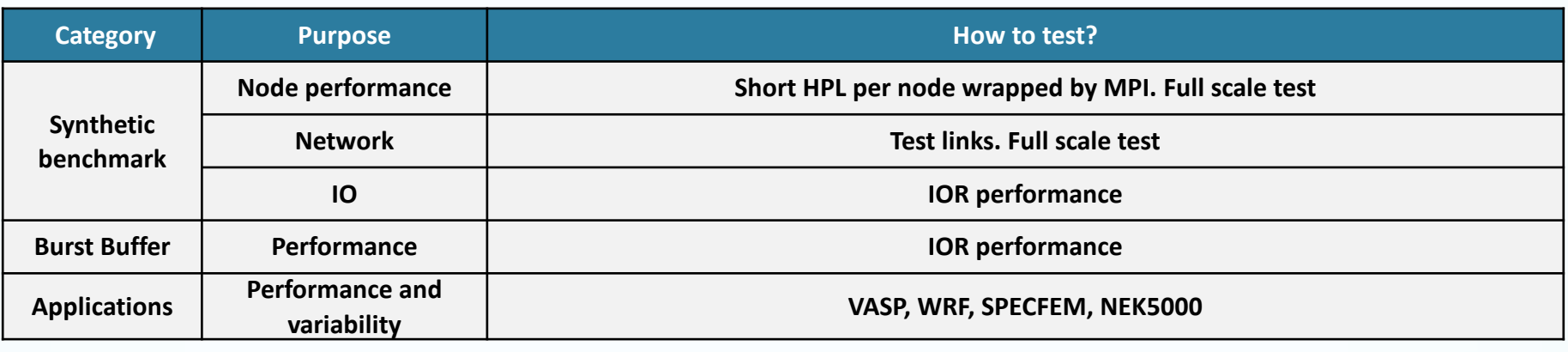

**In average, when no issue detected, SRT last in average 1h30min.**

### **Benefits**

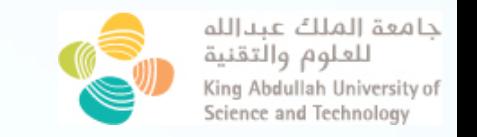

**In the last 4 years, our acceptance and regression procedure has provided essential benefits:**

- **1. No hardware or software tickets/complaints related to the system for the next 24 hours after it is released to users.**
- **2. An improved reproducibility of user experiments since the installation of the systems**
- **3. Better collaboration between CS team, sys-admin and Cray on site team**
- **4. More detailed history of observed hardware and software problems** à **Allowing us to provide more accurate data to vendors about any performance degradation**
- **5. With the new functionalities, new users, we add new regression testing and adapt it for acceptance for new HPC acquisition**
- **6. Compared results with other similar systems and detected issues ( Hadri,Parsani CUG 2019 Paper)**
	- **7. Many success by detecting HW ( faulty CPU, SSD) and SW bugs (SLURM, PrgEnv, Patches …)**

### **What is next ?**

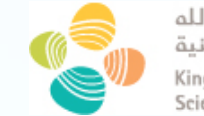

جامعة الملك عبدالله للعلوم والتقنية King Abdullah University of Science and Technology

- **Coordinate the effort with the community**
- **Make some benchmark test available to the community**